# **Disparitions et modifications d'evenements**

Cette page n'est plus actualisée. À partir de BlueMind 4.8, veuillez consulter la **[nouvelle documentation BlueMind](https://doc.bluemind.net/)** Λ

### Présentation

Les actions réalisées sur les événements de calendriers (création, modification, suppression) sont loguées sur le serveur dans le répertoire /var/log /bm/audit dans des fichiers correspondant chacun à un calendrier.

Les noms des fichiers sont de la forme audit-<uid du calendrier>@domaine.log

Par exemple, le fichier correspondant au calendrier par défaut de l'utilisateur John Doe sur notre serveur de démonstration se nomme : auditcalendar:Default:9E3C96CA-2E46-41A9-9E88-D774F9DFBBA5@bluemind.loc.log

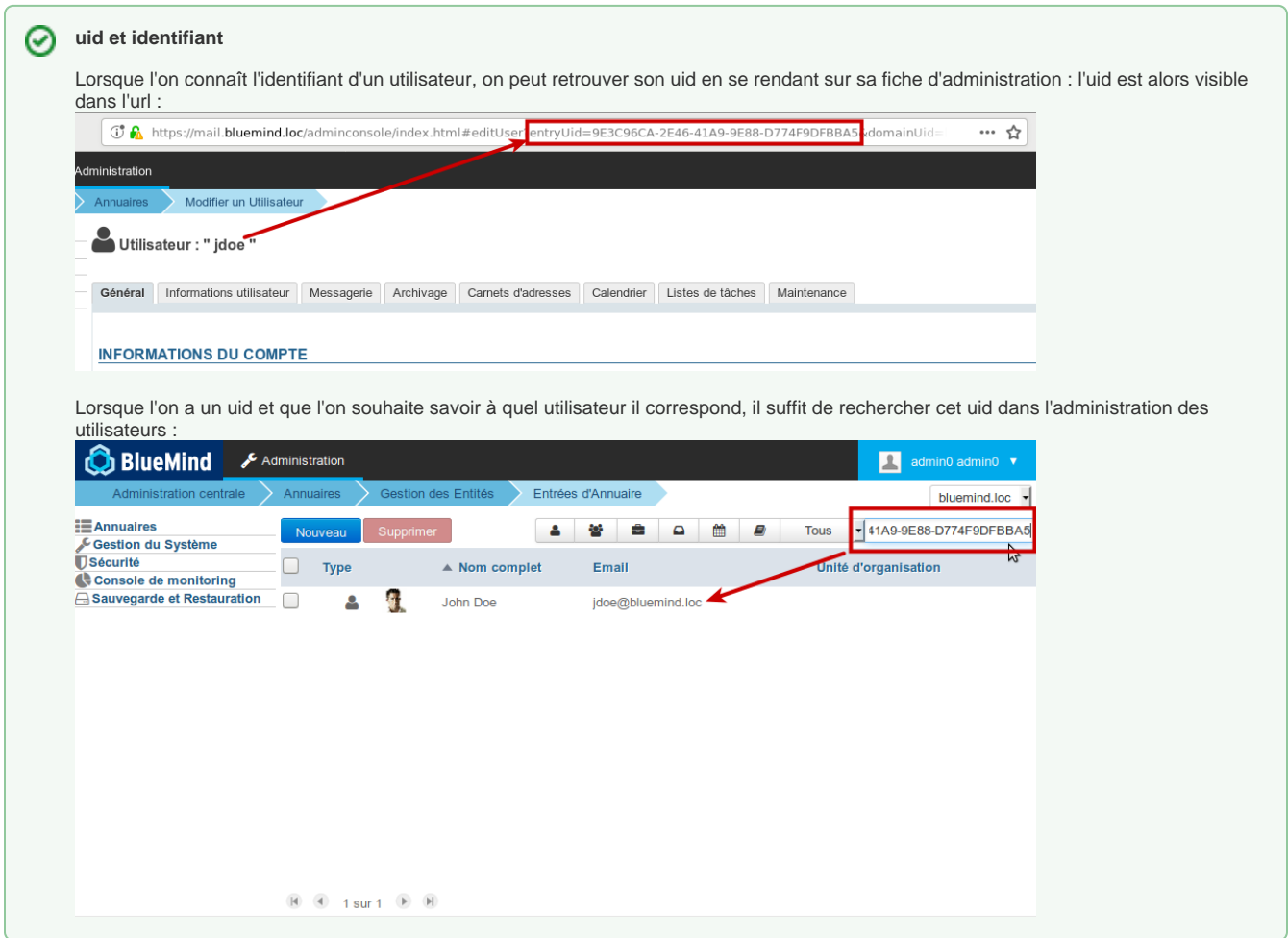

Les noms de fichiers listés dans le répertoire peuvent semble de forme différente. Par exemple, le listing ci-dessous :

```
root@bluemind.loc:/var/log/bm/audit# ll
total 12980
drwxr-xr-x 2 root root 12288 janv. 11 14:46 ./
drwxr-xr-x 3 root root 4096 janv. 4 17:36 ../
-rw-r--r-- 1 root root 640 nov. 9 14:35 audit-2C0728BF-770D-4C2B-8365-AC1B168EE427@bluemind.loc.log
-rw-r--r-- 1 root root 2712 janv. 11 14:33 audit-8DEEA368-C34F-4F94-B711-0967C4460584@bluemind.loc.log
-rw-r--r-- 1 root root 311419 déc. 21 11:57 audit-calendar:079FC452-5725-4F50-B606-6EEEDA8BCDBF@bluemind.
loc.log
-rw-r--r-- 1 root root 660 nov. 6 15:43 audit-calendar:ADC181A0-4124-42D8-BB92-4AF9031B3C46@bluemind.
loc.log
-rw-r--r-- 1 root root 670 nov. 13 09:22 audit-calendar:Default:09F20F61-1904-4872-8B12-
552693652163@bluemind.loc.log
-rw-r--r-- 1 root root 671 déc. 20 16:36 audit-calendar:Default:0C905A1A-D337-4208-8804-
2B00EFA3FE2B@bluemind.loc.log
...
```
Cela est dû au fait que :

- la chaîne "calendar:" est incluse dans les uid des calendriers par défaut des utilisateurs et ceux de ressources
- la chaîne "Default:" est incluse dans l'uid des calendriers par défaut des utilisateurs

Ainsi, le nom de fichier permet d'identifier :

- audit-XYZ123 : un calendrier secondaire d'utilisateur ou un calendrier de domaine
- audit-**calendar:**XYZ123 : un calendrier de ressource
- audit-**calendar:Default:**XYZ123 : un calendrier par défaut d'utilisateur

NB : des uid tels que calendar\_calendar\_57 ou calendar:Default:user\_entity\_156492 sont des uid d'entités migrées de BlueMind 3.0 (ici respectivement un calendrier de domaine et un utilisateur).

#### Décoder une ligne de log d'un événement simple

L'outil en ligne de commande bm-cli permet un filtrage et un affichage plus clair du contenu des fichiers logs. Consultez la [documentation](https://forge.bluemind.net/confluence/display/BM4/Client+CLI+pour+l%27administration)  Λ [dédiée](https://forge.bluemind.net/confluence/display/BM4/Client+CLI+pour+l%27administration) ou l'aide en ligne de l'outil pour en savoir plus sur son usage et les options possibles :

bm-cli help calendar log

Pour rechercher des informations sur un événement on pourra utiliser la commande "grep" sur son titre (tout ou partie) plutôt que parcourir の le fichier de l'utlisateur

Par exemple, je recherche les informations concernant l'événement "Réunion commerce" de mon utilisateur John Doe :

```
root@mail:/var/log/bm/audit# grep commerce audit-calendar:Default:9E3C96CA-2E46-41A9-9E88-
D774F9DFBBA5@bluemind.loc.log
2018-02-13 10:55:27,347 INFO - 1518519326822 9bd44f3a-6201-44ed-972a-5e787fbae9fc : (actor:9E3C96CA-2E46-
41A9-9E88-D774F9DFBBA5@bluemind.loc meta: {session=02907900-87a0-407b-bcb7-6fa48b9801b5, origin=bm-hps, 
remote=192.168.122.1,127.0.0.1}) -> (action:create, ro:false, meta: {sanitized-value="{\"main\":{\"dtstart\":
{\{\verb|``iso8601\\":\verb|``2018-02-15T14:00:00.000+01:00\rangle", \verb|``timezone\\":\verb|``Europe/Paris\\",\verb|"precision\\":\verb|``Daterime\\"}|, \verb|"...|''summary\":\"Réunion commerce\",\"classification\":\"Public\",\"location\":\"\",\"description\":\"\",\"
priority\":5,\"alarm\":null,\"status\":\"Confirmed\",\"attendees\":[],\"organizer\":null,\"categories\":[],\"
exdate\":null,\"rdate\":null,\"rrule\":null,\"url\":\"\",\"dtend\":{\"iso8601\":\"2018-02-15T15:00:00.000+01:
00\",\"timezone\":\"Europe/Paris\",\"precision\":\"DateTime\"},\"transparency\":\"Opaque\"},\"occurrences\":
[],\"properties\":null,\"icsUid\":\"489eddbe-b669-4bdc-b8ba-e9ffe672f8e2\"}", item-uid="80e03821-6fcd-4c02-
b45f-fc320c5461cb", value="{\"main\":{\"dtstart\":{\"iso8601\":\"2018-02-15T14:00:00.000+01:00\",\"
timezone\":\"Europe/Paris\",\"precision\":\"DateTime\"},\"summary\":\"Réunion commerce\",\"classification\":
\"Public\",\"location\":\"\",\"description\":\"\",\"priority\":5,\"alarm\":null,\"status\":\"Confirmed\",\"
attendees\":[],\"organizer\":null,\"categories\":[],\"exdate\":null,\"rdate\":null,\"rrule\":null,\"url\":\"
\",\"dtend\":{\"iso8601\":\"2018-02-15T15:00:00.000+01:00\",\"timezone\":\"Europe/Paris\",\"precision\":\"
DateTime\"},\"transparency\":\"Opaque\"},\"occurrences\":[],\"properties\":null,\"icsUid\":\"489eddbe-b669-
4bdc-b8ba-e9ffe672f8e2\"}", sendNotif="false"}) on (object:calendar:Default:9E3C96CA-2E46-41A9-9E88-
D774F9DFBBA5@bluemind.loc meta: {container-json="{\"id\":27,\"uid\":\"calendar:Default:9E3C96CA-2E46-41A9-
9E88-D774F9DFBBA5\",\"type\":\"calendar\",\"name\":\"John Doe\",\"owner\":\"9E3C96CA-2E46-41A9-9E88-
D774F9DFBBA5\",\"createdBy\":\"system\",\"updatedBy\":\"system\",\"created\":1475668302446,\"updated\":
1475668302446,\"domainUid\":\"bluemind.loc\",\"defaultContainer\":true,\"readOnly\":false}"}) succeed
2018-02-13 10:56:06,389 INFO - 1518519366020 4b5d4721-8600-4639-ab24-e99bf7d8831c : (actor:030835FF-B045-
448D-AFAE-EAA8CFA0F3F6@bluemind.loc meta: {session=d26c1876-d92e-4ecd-855c-a536398cc9e4, origin=bm-hps, 
remote=192.168.122.1,127.0.0.1}) -> (action:delete, ro:false, meta: {previous-value="{\"main\":{\"dtstart\":
{\{\verb|``iso8601\\":\verb|``2018-02-15T14:00:00.000+01:00\rangle", \verb|``timezone\\":\verb|``Europe/Paris\\",\verb|"precision\\":\verb|``DateTime\\"},\verb|"summary\":\"Réunion commerce\",\"classification\":\"Public\",\"location\":\"\",\"description\":\"\",\"
priority\":5,\"alarm\":null,\"status\":\"Confirmed\",\"attendees\":[],\"organizer\":null,\"categories\":[],\"
exdate\":null,\"rdate\":null,\"rrule\":null,\"url\":\"\",\"dtend\":{\"iso8601\":\"2018-02-15T15:00:00.000+01:
00\",\"timezone\":\"Europe/Paris\",\"precision\":\"DateTime\"},\"transparency\":\"Opaque\"},\"occurrences\":
[],\"properties\":{},\"icsUid\":\"489eddbe-b669-4bdc-b8ba-e9ffe672f8e2\"}", item-uid="80e03821-6fcd-4c02-
b45f-fc320c5461cb", sendNotif="false"}) on (object:calendar:Default:9E3C96CA-2E46-41A9-9E88-
D774F9DFBBA5@bluemind.loc meta: {container-json="{\"id\":27,\"uid\":\"calendar:Default:9E3C96CA-2E46-41A9-
9E88-D774F9DFBBA5\",\"type\":\"calendar\",\"name\":\"John Doe\",\"owner\":\"9E3C96CA-2E46-41A9-9E88-
D774F9DFBBA5\",\"createdBy\":\"system\",\"updatedBy\":\"system\",\"created\":1475668302446,\"updated\":
1475668302446,\"domainUid\":\"bluemind.loc\",\"defaultContainer\":true,\"readOnly\":false}"}) succeed
```
Les informations principales dans ces lignes sont :

- **2018-02-13 10:55:27,347** : la date à laquelle l'action a été effectuée Attention : il s'agit ici de l'heure GMT, il peut donc y avoir un décalage avec l'heure réelle à laquelle l'action a été réalisée selon le fuseau horaire. Ainsi l'action loguée ici étant en France à l'heure d'hiver, elle a en réalité été faite et loguée à 11h55 **origin** : la provenance de l'action
	- Dans notre exemple bm-hps indique une connexion hps, soit une connexion via webmail ou connecteur Thunderbird

Les origines possibles sont :

- **bm-hps** : webmail ou Thunderbird
- **bm-connector-outlook-<version>** : Outlook
- par exemple : origin=bm-connector-outlook-3.1.25071 otlk:16.0.0.4266
- **bm-eas** : appareil mobile connecté en EAS

**actor** : l'uid de l'utilisateur ayant effectué l'action

- Dans notre exemple :
	- 1ère ligne : 9E3C96CA-2E46-41A9-9E88-D774F9DFBBA5@bluemind.loc : correspond à l'utilisateur John Doe lui-même
	- 2ème ligne : 030835FF-B045-448D-AFAE-EAA8CFA0F3F6@bluemind.loc : correspond à l'utilisateur John Smith
- **action** : l'action effectuée
	- Dans notre exemple :
		- <sup>o</sup> 1ère ligne : action: create : création de l'événement
		- 2ème ligne : action:delete : suppression de l'événement

Les informations sur l'événement lui-même :

- **dtstart** et **dtend** permettent de repérer l'heure de début et de fin de l'événement Dans notre exemple :
	- o dtstart : 2018-02-15T14:00:00.000+01:00 : le 15/02/2018 à 15h, heure GMT+1 du fuseau horaire Europe/Paris
	- dtend : 2018-02-15T15:00:00.000+01:00 : le 15/02/2018 à 15h
- **summary** : le titre de l'événement
	- Dans notre exemple :
		- \"summary\":\"Réunion commerce\" : le titre est "Réunion commerce"
- **\"attendees\":[]**: ici il n'y a pas d'invités, si l'événement comporte des invités alors les crochets encadre la liste de ceux-ci (voir ci-dessous les logs d'une réunion)
- **\"organizer\":null** : ici il n'y a pas d'organisateur spécifié, il s'agit d'un simple événement sur le calendrier de l'organisateur lui-même (voir cidessous les logs d'une réunion)
- **object:calendar** permet de vérifier le calendrier concerné, ses informations se trouvent entre les parenthèses.
	- Dans notre exemple, on y trouve :
		- <sup>o</sup> l'identifiant du calendrier concerné (le même que le nom du fichier de log)
		- **name** : le nom de l'utilisateur : John Doe
		- **owner** : l'uid de l'utilisateur : 9E3C96CA-2E46-41A9-9E88-D774F9DFBBA5

## Les logs d'une réunion

Prenons l'exemple d'une réunion pour observer son cycle de vie :

1. l'organisateur crée la réunion avec 2 invités :

```
2018-02-13 12:39:23,734 INFO - 1518525563613 f7ed4a4e-6627-44aa-92bf-5b9b6d1fc5e6 : (actor:9E3C96CA-
2E46-41A9-9E88-D774F9DFBBA5@bluemind.loc meta: {session=96a513b4-add8-4a7f-849f-aabcb87333b8, 
origin=bm-hps, remote=192.168.122.1,127.0.0.1}) -> (action:create, ro:false, meta: {sanitized-value="
{\"main\":{\"dtstart\":{\"iso8601\":\"2018-02-15T15:00:00.000+01:00\",\"timezone\":\"Europe/Paris\",\"
precision\":\"DateTime\"},\"summary\":\"Réunion de suivi\",\"classification\":\"Public\",\"location\":
\"Agence de Toulouse\",\"description\":\"\",\"priority\":5,\"alarm\":[],\"status\":\"Confirmed\",\"
attendees\":[{\"cutype\":\"Individual\",\"member\":null,\"role\":\"RequiredParticipant\",\"
partStatus\":\"NeedsAction\",\"rsvp\":true,\"delTo\":null,\"delFrom\":null,\"sentBy\":null,\"
commonName\":\"John Smith\",\"dir\":\"bm://bluemind.loc/users/030835FF-B045-448D-AFAE-EAA8CFA0F3F6\",
\"lang\":null,\"mailto\":\"hannibal@bluemind.loc\",\"uri\":\"addressbook_bluemind.loc/030835FF-B045-
448D-AFAE-EAA8CFA0F3F6\",\"internal\":true,\"responseComment\":null},{\"cutype\":\"Individual\",\"
member\":null,\"role\":\"RequiredParticipant\",\"partStatus\":\"NeedsAction\",\"rsvp\":true,\"delTo\":
null,\"delFrom\":null,\"sentBy\":null,\"commonName\":\"client@somewhere.loc\",\"dir\":null,\"lang\":
null,\"mailto\":\"client@somewhere.loc\",\"uri\":null,\"internal\":false,\"responseComment\":null}],\"
organizer\":{\"uri\":null,\"commonName\":\"John Doe\",\"mailto\":\"jdoe@bluemind.loc\",\"dir\":\"
bm://bluemind.loc/users/9E3C96CA-2E46-41A9-9E88-D774F9DFBBA5\"},\"categories\":[],\"exdate\":[],\"
\verb|rdate\\": \verb|null|, \verb|\"rrule\\": \verb|null|, \verb|\"urll|, \verb|\"urll|, \verb|\"urll|, \verb|\"urll|, \verb|\"dtend\\": {|\verb|iso8601\\": \verb|\"2018-02-15T17:00:00.000+01:00\\", \verb|\"timezone\":\"Europe/Paris\",\"precision\":\"DateTime\"},\"transparency\":\"Opaque\"},\"occurrences\":
[],\"properties\":null,\"icsUid\":\"90318754-e081-4974-b54f-68c711727a85\"}", item-uid="50cdb282-f8f1-
4d50-bdfd-3ef06e70f37e", value="{\"main\":{\"dtstart\":{\"iso8601\":\"2018-02-15T15:00:00.000+01:00\",
\"timezone\":\"Europe/Paris\",\"precision\":\"DateTime\"},\"summary\":\"Réunion de suivi\",\"
classification\":\"Public\",\"location\":\"Agence de Toulouse\",\"description\":\"\",\"priority\":5,\"
\label{eq:ad} \texttt{alarm} \text{``}: [\;]\;,\text{"status}\text{``}: \text{"Confirmed}\text{''},\text{"attendees}\text{''}: [\;\text{curype}\text{''}: \text{"Individual}\text{''},\text{"member}\text{''}: \text{null},\text{"}role\":\"RequiredParticipant\",\"partStatus\":\"NeedsAction\",\"rsvp\":true,\"delTo\":null,\"
delFrom\":null,\"sentBy\":null,\"commonName\":\"John Smith\",\"dir\":null,\"lang\":null,\"mailto\":\"
hannibal@bluemind.loc\",\"uri\":\"addressbook_bluemind.loc/030835FF-B045-448D-AFAE-EAA8CFA0F3F6\",\"
internal\":false,\"responseComment\":null},{\"cutype\":\"Individual\",\"member\":null,\"role\":\"
RequiredParticipant\",\"partStatus\":\"NeedsAction\",\"rsvp\":true,\"delTo\":null,\"delFrom\":null,\"
sentBy\":null,\"commonName\":\"client@somewhere.loc\",\"dir\":null,\"lang\":null,\"mailto\":\"
client@somewhere.loc\",\"uri\":null,\"internal\":false,\"responseComment\":null}],\"organizer\":{\"
uri\":null,\"commonName\":\"John Doe\",\"mailto\":null,\"dir\":\"bm://bluemind.loc/users/9E3C96CA-
2E46-41A9-9E88-D774F9DFBBA5\"},\"categories\":[],\"exdate\":[],\"rdate\":null,\"rrule\":null,\"url\":
\"\",\"dtend\":{\"iso8601\":\"2018-02-15T17:00:00.000+01:00\",\"timezone\":\"Europe/Paris\",\"
precision\":\"DateTime\"},\"transparency\":\"Opaque\"},\"occurrences\":[],\"properties\":null,\"
icsUid\":\"90318754-e081-4974-b54f-68c711727a85\"}", sendNotif="true"}) on (object:calendar:Default:
9E3C96CA-2E46-41A9-9E88-D774F9DFBBA5@bluemind.loc meta: {container-json="{\"id\":27,\"uid\":\"
calendar:Default:9E3C96CA-2E46-41A9-9E88-D774F9DFBBA5\",\"type\":\"calendar\",\"name\":\"John Doe\",\"
owner\":\"9E3C96CA-2E46-41A9-9E88-D774F9DFBBA5\",\"createdBy\":\"system\",\"updatedBy\":\"system\",\"
created\":1475668302446,\"updated\":1475668302446,\"domainUid\":\"bluemind.loc\",\"defaultContainer\":
true,\"readOnly\":false}"}) succeed
```
- **actor**:9E3C96CA-2E46-41A9-9E88-D774F9DFBBA5@bluemind.loc : notre organisateur John Doe
- **action**:create
- **dtstart** : 2018-02-15T15:00:00.000+01:00 : le 15/02/2018 à 15h
- **dtend** : 2018-02-15T17:00:00.000+01:00 : le 15/02/2018 à 17h
- $\bullet$ **summary** : Réunion de suivi
- **attendees** : introduit la liste des invités (entre crochets), chaque invité est présenté entre accolades. On repèrera pour chacun :
	- **commonName** : le nom (John Smith et client@somewhere.loc, ce deuxième invité ne fait pas partie des contacts)
		- **dir** : null si l'invité n'est pas un utilisateur du domaine, sinon on y retrouve son uid
		- **mailTo** : l'adresse email de l'invité
		- **uri** : null si l'invité ne fait pas partie du domaine, sinon on y retrouve son "adresse" dans l'annuaire BlueMind, comportant son uid
- **organizer** : permet de retrouver l'organisateur de la réunion, la partie entre accolades est similaire aux invités, on y retrouve les mêmes données, notamment commonName, dir, mailTo, uri

#### 2. Les emails d'invitation sont envoyés : **on (object:calendar** : de même que pour l'événement simple, permet de vérifier les informations du calendrier concerné

2018-02-13 12:39:23,973 INFO - 1518525563723 3bc532fe-e480-4db5-9666-ce8db3e9fc8c : (actor:9E3C96CA-2E46-41A9-9E88-D774F9DFBBA5@bluemind.loc meta: {session=96a513b4-add8-4a7f-849f-aabcb87333b8, origin=bm-hps, remote=192.168.122.1,127.0.0.1}) -> (action:send-mail, ro:false, meta: {ics="BEGIN: VCALENDAR\r\nPRODID:-//BlueMind//BlueMind Calendar//FR\r\nVERSION:2.0\r\nCALSCALE:GREGORIAN\r\nMETHOD: REQUEST\r\nBEGIN:VEVENT\r\nDTSTAMP:20180213T123923Z\r\nUID:90318754-e081-4974-b54f-68c711727a85\r\nDTSTART;TZID=Europe/Paris:20180215T150000\r\nSUMMARY:Réunion de suivi\r\nCLASS:  $\label{thm:main} $$PUBLIC\r\nhOCATION: \ngence de Toulouse\r\nPRIORTY:5\r\nSITATIVE: \on~IRMED\r\nATTENDEE: CUTYPE=INDIVIDUAL; $$PULIC\r\nhOATION: \ngence de Toulouse\r\nPRIORTY:5\r\nSITATIVE: \on~IRMED\r\nATTENDE: CUTYPE=INDIVIDUAL; $$PULIC\r\nhOATION: \ngence de Toulouse\nhORT:N. $$$ ROLE=REQ-PARTICIPANT;PARTSTAT=NEEDS-ACTION;RSVP=TRUE;CN=John Smith;DIR=\"bm://bluemind.loc/users /030835FF-B045-448D-AFAE-EAA8CFA0F3F6\":MAILTO:hannibal@bluemind.loc\r\nATTENDEE;CUTYPE=INDIVIDUAL; ROLE=REQ-PARTICIPANT;PARTSTAT=NEEDS-ACTION;RSVP=TRUE;CN=client@somewhere.loc:MAILTO:client@somewhere. loc\r\nORGANIZER;CN=John Doe:mailto:jdoe@bluemind.loc\r\nVERSION:2.0\r\nDTEND;TZID=Europe/Paris: 20180215T170000\r\nTRANSP:OPAQUE\r\nX-MICROSOFT-DISALLOW-COUNTER:TRUE\r\nX-MICROSOFT-CDO-BUSYSTATUS: BUSY\r\nX-MOZ-LASTACK:20180213T123923Z\r\nEND:VEVENT\r\nBEGIN:VTIMEZONE\r\nTZID:Europe/Paris\r\nTZURL: http://tzurl.org/zoneinfo-outlook/Europe/Paris\r\nX-LIC-LOCATION:Europe/Paris\r\nBEGIN: DAYLIGHT\r\nTZOFFSETFROM:+0100\r\nTZOFFSETTO:+0200\r\nTZNAME:CEST\r\nDTSTART:19700329T020000\r\nRRULE:  $\verb|FREQ=YEARLY; BYMONTH=3; BYDAY=-1SU\r\nEND:DAYLIGHT\r\nBEGIN:STANDARD\r\nTZOFFSETFROM:\n`\n SITANDARD\r\nSETFROM:\n SITANDARD:\n SITANDARD:\n SITANDARD:\n SITANDARD:\n SITANDARD:\n SITANDARD:\n SITANDARD:\n SITANDARD:\n SITANDARD:\n SITANDARD:\n SITANDARD:\n SITANDARD:\n SITANDARD:\n SITADAND:\n SITADAND: SITADAND: \n SITADAND:\n SITADAND:\n SITADAND:\n SITADAND:\n SITADAND:\n`$  $+0200\r\n$ TZOFFSETTO:+0100\r\nTZNAME:CET\r\nDTSTART:19701025T030000\r\nRRULE:FREQ=YEARLY;BYMONTH=10;  $\texttt{BVDAY=-1} \label{thm:sub} $$BYDAY=-1SU\r\nEND:STANDARD\\r\nEND:VTIMEXOR\\r\nEND:VCALENDAR\\r\nn: ", mailTo="hanningableDlemind.loc" } \; $$$ on (object:calendar:Default:9E3C96CA-2E46-41A9-9E88-D774F9DFBBA5@bluemind.loc meta: {container-json="  ${\verb|vidv:27,\verb|vuidv:`|calendar:Default:9E3C96CA-2E46-41A9-9E88-D774F9DFBBA5\verb|v,`|type\verb|v:`|calendar\r, ",\verb|v|}$ name\":\"John Doe\",\"owner\":\"9E3C96CA-2E46-41A9-9E88-D774F9DFBBA5\",\"createdBy\":\"system\",\" updatedBy\":\"system\",\"created\":1475668302446,\"updated\":1475668302446,\"domainUid\":\"bluemind. loc\",\"defaultContainer\":true,\"readOnly\":false}"}) succeed 2018-02-13 12:39:24,198 INFO - 1518525563986 701820e7-bdd7-4cf4-81a0-085c3eed246c : (actor:9E3C96CA-2E46-41A9-9E88-D774F9DFBBA5@bluemind.loc meta: {session=96a513b4-add8-4a7f-849f-aabcb87333b8, origin=bm-hps, remote=192.168.122.1,127.0.0.1}) -> (action:send-mail, ro:false, meta: {ics="BEGIN: VCALENDAR\r\nPRODID:-//BlueMind//BlueMind Calendar//FR\r\nVERSION:2.0\r\nCALSCALE:GREGORIAN\r\nMETHOD: REQUEST\r\nBEGIN:VEVENT\r\nDTSTAMP:20180213T123923Z\r\nUID:90318754-e081-4974-b54f-68c711727a85\r\nDTSTART;TZID=Europe/Paris:20180215T150000\r\nSUMMARY:Réunion de suivi\r\nCLASS:  $\label{thm:main} $$PUBLIC\r\nhOCATION: \ngence de Toulouse\r\nPRIORTY:5\r\nSITATIVE: \on~IRMED\r\nATTENDEE: CUTYPE=INDIVIDUAL; $$PULIC\r\nhOATION: \ngence de Toulouse\r\nPRIORTY:5\r\nSITATIVE: \on~IRMED\r\nATTENDE: CUTYPE=INDIVIDUAL; $$PULIC\r\nhOATION: \ngence de Toulouse\nhORT:N. $$$ ROLE=REQ-PARTICIPANT;PARTSTAT=NEEDS-ACTION;RSVP=TRUE;CN=John Smith;DIR=\"bm://bluemind.loc/users /030835FF-B045-448D-AFAE-EAA8CFA0F3F6\":MAILTO:hannibal@bluemind.loc\r\nATTENDEE;CUTYPE=INDIVIDUAL; ROLE=REQ-PARTICIPANT;PARTSTAT=NEEDS-ACTION;RSVP=TRUE;CN=client@somewhere.loc:MAILTO:client@somewhere. loc\r\nORGANIZER;CN=John Doe:mailto:jdoe@bluemind.loc\r\nVERSION:2.0\r\nDTEND;TZID=Europe/Paris: 20180215T170000\r\nTRANSP:OPAQUE\r\nX-MICROSOFT-DISALLOW-COUNTER:TRUE\r\nX-MICROSOFT-CDO-BUSYSTATUS: BUSY\r\nX-MOZ-LASTACK:20180213T123923Z\r\nEND:VEVENT\r\nBEGIN:VTIMEZONE\r\nTZID:Europe/Paris\r\nTZURL: http://tzurl.org/zoneinfo-outlook/Europe/Paris\r\nX-LIC-LOCATION:Europe/Paris\r\nBEGIN: DAYLIGHT\r\nTZOFFSETFROM:+0100\r\nTZOFFSETTO:+0200\r\nTZNAME:CEST\r\nDTSTART:19700329T020000\r\nRRULE:  $FREQ=YEARLY$ ;BYMONTH=3;BYDAY=-1SU\r\nEND:DAYLIGHT\r\nBEGIN:STANDARD\r\nTZOFFSETFROM:  $+0200\r\n$ TZOFFSETTO:+0100\r\nTZNAME:CET\r\nDTSTART:19701025T030000\r\nRRULE:FREQ=YEARLY;BYMONTH=10; BYDAY=-1SU\r\nEND:STANDARD\r\nEND:VTIMEZONE\r\nEND:VCALENDAR\r\n", mailTo="client@somewhere.loc"}) on (object:calendar:Default:9E3C96CA-2E46-41A9-9E88-D774F9DFBBA5@bluemind.loc meta: {container-json="{\" id\":27,\"uid\":\"calendar:Default:9E3C96CA-2E46-41A9-9E88-D774F9DFBBA5\",\"type\":\"calendar\",\"  $\verb|name\\"':\verb|vJohn Doc\\",\verb|vowner\\"':\verb|v9E3C96CA-2E46-41A9-9E88-D774F9DFBBA5\\",\verb|vccatedBy\\"':\verb|vsystem\\",\verb|vcc}$ updatedBy\":\"system\",\"created\":1475668302446,\"updated\":1475668302446,\"domainUid\":\"bluemind. loc\",\"defaultContainer\":true,\"readOnly\":false}"}) succeed

1 ligne par invité apparaît avec :

- **action**:send-mail
- **mailTo**: l'adresse de messagerie de l'invité

3. John Smith, ayant droit d'écriture sur l'agenda de John Doe supprime la réunion : Attention à ne pas confondre avec les mots clés MAILTO présents plus tôt sur la même ligne à chaque adresse de chaque invité.

```
2018-02-13 12:39:54,110 INFO - 1518525594028 34bf638c-e9b5-46d2-9685-cd3b6028b9d5 : (actor:030835FF-
B045-448D-AFAE-EAA8CFA0F3F6@bluemind.loc meta: {session=642532de-7613-491c-81e5-9dd63e6afb69, 
origin=bm-hps, remote=192.168.122.1,127.0.0.1}) -> (action:delete, ro:false, meta: {previous-value="
{\verb|\vmain"\colon}{\verb|\vaint"\colon}{\verb|\visot|}.
precision\":\"DateTime\"},\"summary\":\"Réunion de suivi\",\"classification\":\"Public\",\"location\":
\verb|``Agence de Toulouse\\",\verb|``description\\" :\\",\verb|''priority\\" :5\verb|,'alarm\\" :null\verb|,'"status\\" :\\" \verb|!:contirmed\\",\verb|''; holds \verb|''; holds \verb|''; holds \verb|''; holds \verb|''; holds \verb|''; holds \verb|''; holds \verb|''; holds \verb|''; holds \verb|''; holds \verb|''; holds \verb|''; holds \verb|''; holds \verb|''; holds \verb|''; holds \verb|''; holds \verb|''; holds \verb|''; holds \verb|''; holds \verb|''; holds \verb|''; holds \verb|''; holds \verb|''; holds \verb|''; holds \verb|''; holds \verb|''; holds \verbattendees\":[{\"cutype\":\"Individual\",\"member\":null,\"role\":\"RequiredParticipant\",\"
partStatus\":\"Accepted\",\"rsvp\":false,\"delTo\":null,\"delFrom\":null,\"sentBy\":null,\"
commonName\":\"John Smith\",\"dir\":\"bm://bluemind.loc/users/030835FF-B045-448D-AFAE-EAA8CFA0F3F6\",
\"lang\":null,\"mailto\":\"hannibal@bluemind.loc\",\"uri\":\"addressbook_bluemind.loc/030835FF-B045-
448D-AFAE-EAA8CFA0F3F6\",\"internal\":true,\"responseComment\":null},{\"cutype\":\"Individual\",\"
member\":null,\"role\":\"RequiredParticipant\",\"partStatus\":\"NeedsAction\",\"rsvp\":true,\"delTo\":
null,\"delFrom\":null,\"sentBy\":null,\"commonName\":\"client@somewhere.loc\",\"dir\":null,\"lang\":
```
null,\"mailto\":\"client@somewhere.loc\",\"uri\":null,\"internal\":false,\"responseComment\":null}],\" organizer\":{\"uri\":null,\"commonName\":\"John Doe\",\"mailto\":\"jdoe@bluemind.loc\",\"dir\":\" bm://bluemind.loc/users/9E3C96CA-2E46-41A9-9E88-D774F9DFBBA5\"},\"categories\":[],\"exdate\":null,\" rdate\":null,\"rrule\":null,\"url\":\"\",\"dtend\":{\"iso8601\":\"2018-02-15T17:00:00.000+01:00\",\" timezone\":\"Europe/Paris\",\"precision\":\"DateTime\"},\"transparency\":\"Opaque\"},\"occurrences\": [],\"properties\":{},\"icsUid\":\"90318754-e081-4974-b54f-68c711727a85\"}", item-uid="50cdb282-f8f1- 4d50-bdfd-3ef06e70f37e", sendNotif="true"}) on (object:calendar:Default:9E3C96CA-2E46-41A9-9E88- D774F9DFBBA5@bluemind.loc meta: {container-json="{\"id\":27,\"uid\":\"calendar:Default:9E3C96CA-2E46- 41A9-9E88-D774F9DFBBA5\",\"type\":\"calendar\",\"name\":\"John Doe\",\"owner\":\"9E3C96CA-2E46-41A9- 9E88-D774F9DFBBA5\",\"createdBy\":\"system\",\"updatedBy\":\"system\",\"created\":1475668302446,\" updated\":1475668302446,\"domainUid\":\"bluemind.loc\",\"defaultContainer\":true,\"readOnly\": false}"}) succeed

**actor**:030835FF-B045-448D-AFAE-EAA8CFA0F3F6@bluemind.loc : John Smith

**action**:delete

4. Là aussi, des mails d'information sont envoyés à chacun des invités :

2018-02-13 12:39:54,298 INFO - 1518525594114 f0d9ab6a-7bda-40db-9df1-d201c8f146e4 : (actor:030835FF-B045-448D-AFAE-EAA8CFA0F3F6@bluemind.loc meta: {session=642532de-7613-491c-81e5-9dd63e6afb69, origin=bm-hps, remote=192.168.122.1,127.0.0.1}) -> (action:send-mail, ro:false, meta: {ics="BEGIN:  $\label{cor:K} $$VCALENDAR\r\nPPRODID:-//BlueMind//BlueMind Calendar//FR\r\nWERSION:2.0\r\nCALSCALE:GREGORIAN\r\nMETHOD:$  $\label{thm:main} $$\ChmCEL\r\nBEGIN:VEVENT\r\nDTSTAMP:20180213T123954Z\r\nUID:90318754-e081-4974-b54f-$ 68c711727a85\r\nDTSTART;TZID=Europe/Paris:20180215T150000\r\nSUMMARY:Réunion de suivi\r\nCLASS: PUBLIC\r\nLOCATION:Agence de Toulouse\r\nPRIORITY:5\r\nSTATUS:CONFIRMED\r\nATTENDEE;CUTYPE=INDIVIDUAL; ROLE=REQ-PARTICIPANT;PARTSTAT=ACCEPTED;RSVP=FALSE;CN=John Smith;DIR=\"bm://bluemind.loc/users /030835FF-B045-448D-AFAE-EAA8CFA0F3F6\":MAILTO:hannibal@bluemind.loc\r\nATTENDEE;CUTYPE=INDIVIDUAL; ROLE=REQ-PARTICIPANT;PARTSTAT=NEEDS-ACTION;RSVP=TRUE;CN=client@somewhere.loc:MAILTO:client@somewhere. loc\r\nORGANIZER;CN=John Doe:mailto:jdoe@bluemind.loc\r\nVERSION:2.0\r\nDTEND;TZID=Europe/Paris: 20180215T170000\r\nTRANSP:OPAQUE\r\nX-MICROSOFT-DISALLOW-COUNTER:TRUE\r\nX-MICROSOFT-CDO-BUSYSTATUS: BUSY\r\nX-MOZ-LASTACK:20180213T123954Z\r\nEND:VEVENT\r\nBEGIN:VTIMEZONE\r\nTZID:Europe/Paris\r\nTZURL: http://tzurl.org/zoneinfo-outlook/Europe/Paris\r\nX-LIC-LOCATION:Europe/Paris\r\nBEGIN:  $\verb|DAYLIGHT\r\noFFZOTFRON: +0100\r\noTZOFFSETFRON: +0200\r\noTZNNE:CEST\r\noDSTART:19700329T020000\r\nnRRULE:$ FREQ=YEARLY;BYMONTH=3;BYDAY=-1SU\r\nEND:DAYLIGHT\r\nBEGIN:STANDARD\r\nTZOFFSETFROM:  $+0200\r\nr\nr\texttt{SETTO:+0100\r\nr\nrZNAME:CET\r\nDTSTART:19701025T030000\r\nRRULE:FREQ=YEARLY:BYMONTH=10;$  $\verb|BYDAY=-1SU\r\nEBND:STANDARD\r\nEBND:VTTIMEZONE\r\nEBND:VCALENDAR\r\nn" , mailTo="hamibal@bluemind.loc"\})$ on (object:calendar:Default:9E3C96CA-2E46-41A9-9E88-D774F9DFBBA5@bluemind.loc meta: {container-json=" {\"id\":27,\"uid\":\"calendar:Default:9E3C96CA-2E46-41A9-9E88-D774F9DFBBA5\",\"type\":\"calendar\",\" name\":\"John Doe\",\"owner\":\"9E3C96CA-2E46-41A9-9E88-D774F9DFBBA5\",\"createdBy\":\"system\",\" updatedBy\":\"system\",\"created\":1475668302446,\"updated\":1475668302446,\"domainUid\":\"bluemind. loc\",\"defaultContainer\":true,\"readOnly\":false}"}) succeed 2018-02-13 12:39:54,481 INFO - 1518525594299 7729d1a7-c170-4bc4-a8cf-c79df1bdea02 : (actor:030835FF-B045-448D-AFAE-EAA8CFA0F3F6@bluemind.loc meta: {session=642532de-7613-491c-81e5-9dd63e6afb69, origin=bm-hps, remote=192.168.122.1,127.0.0.1}) -> (action:send-mail, ro:false, meta: {ics="BEGIN:  $\label{cor:K} $$VCALENDAR\r\nPRODID:-//Blue Mind//BlueMid Calendar//FR\r\nVERSON:2.0\r\nnCALSCALE:GREGORIAN\r\nMETHOD: $$$  $\label{thm:main} $$\ChmCEL\r\nBEGIN:VEVENT\r\nDTSTAMP:20180213T123954Z\r\nUID:90318754-e081-4974-b54f-$ 68c711727a85\r\nDTSTART;TZID=Europe/Paris:20180215T150000\r\nSUMMARY:Réunion de suivi\r\nCLASS:  $\label{thm:main} $$PUBLIC\r\nhOCATION: \eqncl\ncous\r\nhPRION: \eqncl\ncou: \eqncl\ncou: \eqncl\ncou: \eqncl\ncou: \eqncl\ncou: \eqncl\ncou: \eqncl\ncou: \eqncl\ncou: \eqncl\ncou: \eqncl\ncou: \eqncl\ncou: \eqncl\ncou: \eqncl\ncou: \eqncl\ncou: \eqncl\ncou: \eqncl\ncou: \eqncl\ncou: \eqncl\ncou: \eqncl\ncou: \eqncl\ncou: \eqncl\ncou: \eqncl\ncou: \eqncl\ncou: \$ ROLE=REQ-PARTICIPANT;PARTSTAT=ACCEPTED;RSVP=FALSE;CN=John Smith;DIR=\"bm://bluemind.loc/users /030835FF-B045-448D-AFAE-EAA8CFA0F3F6\":MAILTO:hannibal@bluemind.loc\r\nATTENDEE;CUTYPE=INDIVIDUAL; ROLE=REQ-PARTICIPANT;PARTSTAT=NEEDS-ACTION;RSVP=TRUE;CN=client@somewhere.loc:MAILTO:client@somewhere. loc\r\nORGANIZER;CN=John Doe:mailto:jdoe@bluemind.loc\r\nVERSION:2.0\r\nDTEND;TZID=Europe/Paris:  $20180215\mathtt{T170000\r\nTRANSP:OPAQUE\r\nX-MICROSOFT-DISALLOW-COUNTER:TRUE\r\nM-MICROSOFT-CDO-BUSYSTATUS:$ BUSY\r\nX-MOZ-LASTACK:20180213T123954Z\r\nEND:VEVENT\r\nBEGIN:VTIMEZONE\r\nTZID:Europe/Paris\r\nTZURL: http://tzurl.org/zoneinfo-outlook/Europe/Paris\r\nX-LIC-LOCATION:Europe/Paris\r\nBEGIN:  $\verb|DAYLIGHT\r\noFFZOTFRON: +0100\r\noTZOFFSETFRON: +0200\r\noTZNNE:CEST\r\noDSTART:19700329T020000\r\nnRRULE:$ FREQ=YEARLY;BYMONTH=3;BYDAY=-1SU\r\nEND:DAYLIGHT\r\nBEGIN:STANDARD\r\nTZOFFSETFROM:  $+0200\r\nr\nr\texttt{SETTO:+0100\r\nr\nrZNAME:CET\r\nDTSTART:19701025T030000\r\nRRULE:FREQ=YEARLY:BYMONTH=10;$ BYDAY=-1SU\r\nEND:STANDARD\r\nEND:VTIMEZONE\r\nEND:VCALENDAR\r\n", mailTo="client@somewhere.loc"}) on (object:calendar:Default:9E3C96CA-2E46-41A9-9E88-D774F9DFBBA5@bluemind.loc meta: {container-json="{\" id\":27,\"uid\":\"calendar:Default:9E3C96CA-2E46-41A9-9E88-D774F9DFBBA5\",\"type\":\"calendar\",\" name\":\"John Doe\",\"owner\":\"9E3C96CA-2E46-41A9-9E88-D774F9DFBBA5\",\"createdBy\":\"system\",\" updatedBy\":\"system\",\"created\":1475668302446,\"updated\":1475668302446,\"domainUid\":\"bluemind. loc\",\"defaultContainer\":true,\"readOnly\":false}"}) succeed

**actor**:030835FF-B045-448D[-AFAE-EAA8CFA0F3F6@bluemind.loc](mailto:AFAE-EAA8CFA0F3F6@bluemind.loc) : John Smith

**action**:send-mail